# **BGW** info

#### **Sehr geehrte Teilnehmerin, sehr geehrter Teilnehmer,**

wir freuen uns über Ihre Teilnahme an unserem neuen Angebot für Sicherheitsbeauftragte!

**Ihr Online-Kurs startet jetzt!**

Wie Sie zu Ihrem Online-Kurs gelangen, erfahren Sie auf den folgenden Seiten!

Bitte beachten Sie, **dass Sie den Kurs bis 2 Wochen vor Seminarstart vollständig bearbeitet haben müssen,** da Sie sonst nicht zu unserem Seminar vor Ort zugelassen werden können.

Die Bearbeitung wird ca. 1-2 Stunden dauern.

Sie können den Kurs am Stück oder nach und nach bearbeiten – ganz wie es Ihnen passt!

Wichtig ist, dass Sie ihn bis zwei Wochen vor Seminarstart abgeschlossen haben!

Auf der letzten Seite dieses Schreibens finden Sie bereits den Themenplan für unser Seminar vor Ort.

Viel Freude bei Ihrer Vorbereitung wünscht Ihnen

Ihre BGW

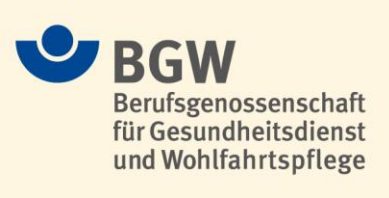

BGW Hauptverwaltung Gesetzliche Unfallversicherung Telefon (040) 202 07 – 0 22089 Hamburg Öffentlichen Rechts www.bgw-online.de

### **BGW** info

### **Anleitung: Ihr Weg in das BGW-Lernportal**

Adresse eingeben: **[www.bgw-lernportal.de](http://www.bgw-lernportal.de/)**

Klicken Sie auf "Login" und registrieren Sie ein neues Benutzerkonto.

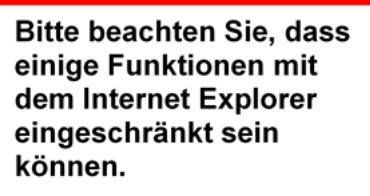

Nutzen Sie in diesem Fall einen anderen Browser.

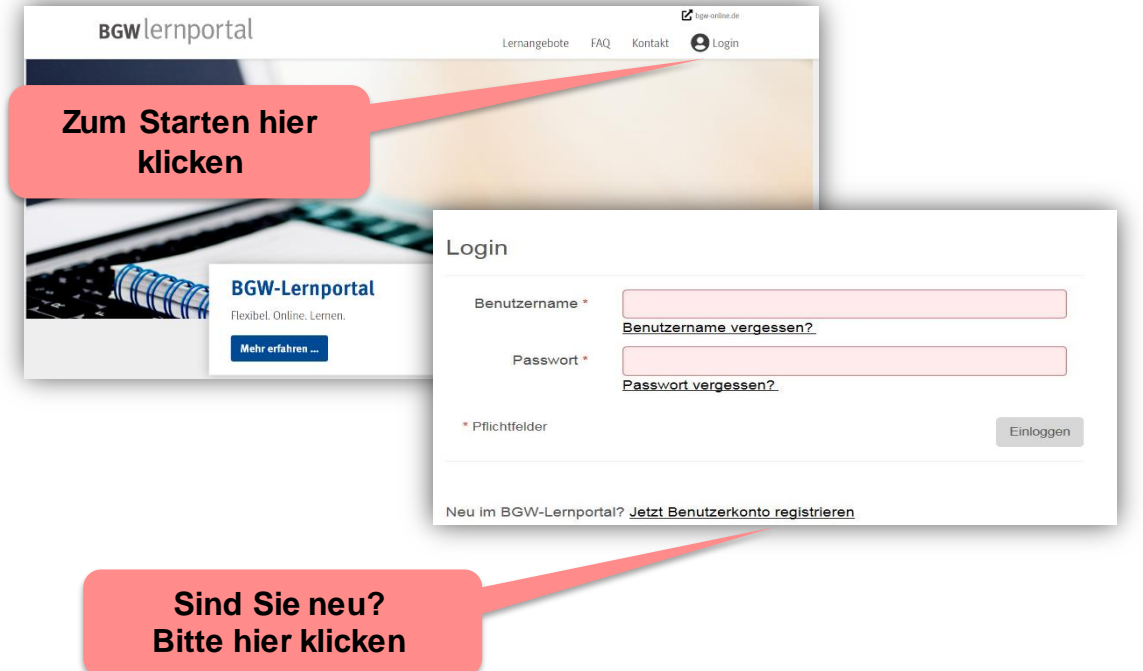

Vergeben Sie selbst einen **Benutzernamen** und ein **Passwort.** Geben Sie Ihren vollständigen Vor- und Nachnamen an.

Nachdem Sie der Datenschutzerklärung und den Nutzungsbedingungen zugestimmt haben, klicken Sie auf "**Registrieren"**.

#### **Wichtig: Bitte merken Sie sich Ihren Benutzernamen und Ihr Passwort!**

Im Anschluss erhalten Sie einen Bestätigungslink an Ihre angegebene E-Mailadresse. Falls Sie diese nicht in Ihrem Posteingang erhalten, schauen Sie bitte auch in den Spam-Ordner.

Mit Ihrem Benutzernamen und Ihrem Passwort können Sie sich jetzt über den LOGIN-Button im BGW-Lernportal anmelden.

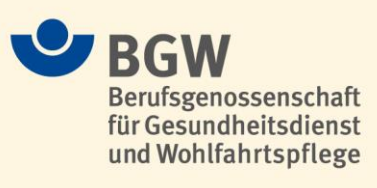

# **BGWinfo**

und Wohlfahrtspflege

Nach erfolgreicher Anmeldung mit Ihren Benutzerdaten (eigener Benutzername und eigenes Passwort) finden Sie Ihren Onlinebereich über folgenden Pfad:

#### **LERNANGEBOTE → Online-Lernangebote → Alle Angebote → "Was ist wichtig für Sicherheitsbeauftragte?" (SBL)**

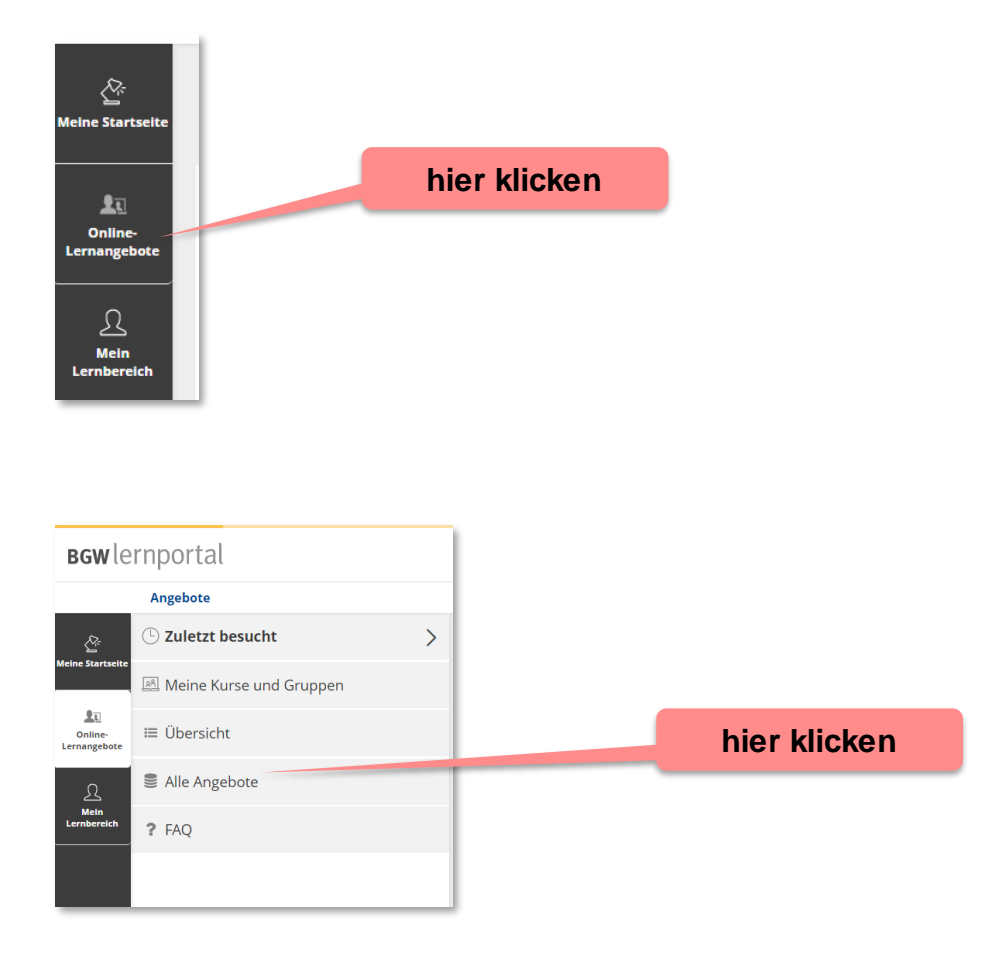

Wählen Sie dann Ihren Kurs aus (Achtung: Der Kurs ist in der Liste recht weit unten!)

#### **"Was ist wichtig für Sicherheitsbeauftragte?"**

22089 Hamburg Öffentlichen Rechts www.bgw-online.de

und dann Klicken Sie auf JETZT ANMELDEN*,* um dem Kurs beitreten zu können.

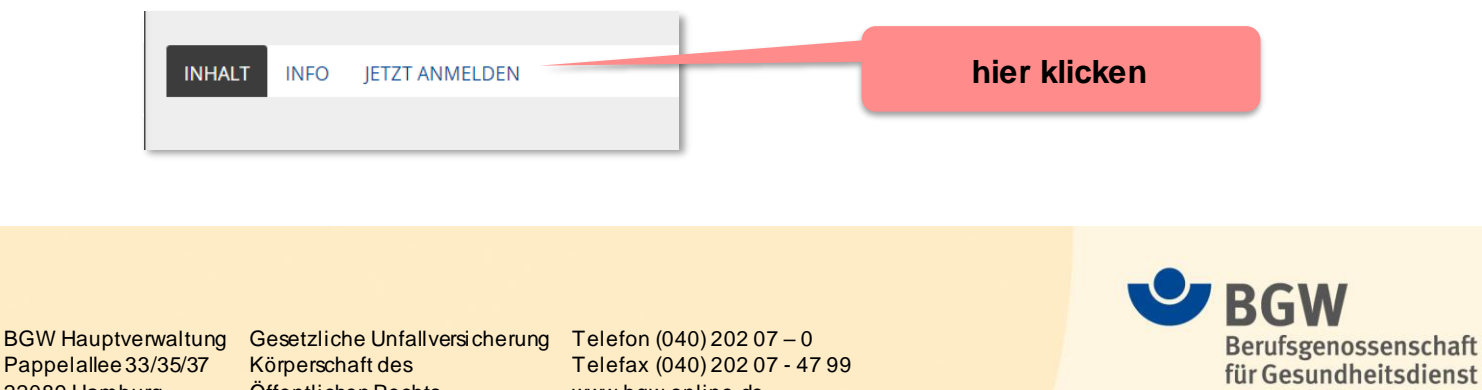

Im nächsten Schritt geben Sie einmalig das Kurs-Passwort ein: **BGWSib**

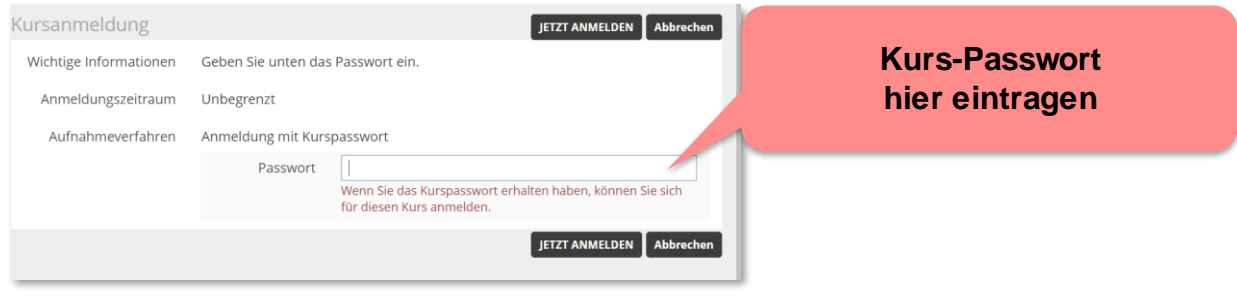

Für **Rückfragen zum Lernportal** wenden Sie sich bitte an folgende Kontaktadresse: [kontakt@bgw-lernportal.de](mailto:kontakt@bgw-lernportal.de)

Wir freuen uns auf die gemeinsame Arbeit mit Ihnen! Ihre BGW

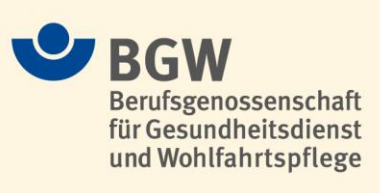

BGW Hauptverwaltung Gesetzliche Unfallversicherung Telefon (040) 202 07 – 0 22089 Hamburg Öffentlichen Rechts www.bgw-online.de

# **BGW** info

### **Was ist wichtig für Sicherheitsbeauftragte?**

**– optimal vorbereitet mit unserem Kompaktseminar plus Online-Lernprogramm**

### **Themenplan**

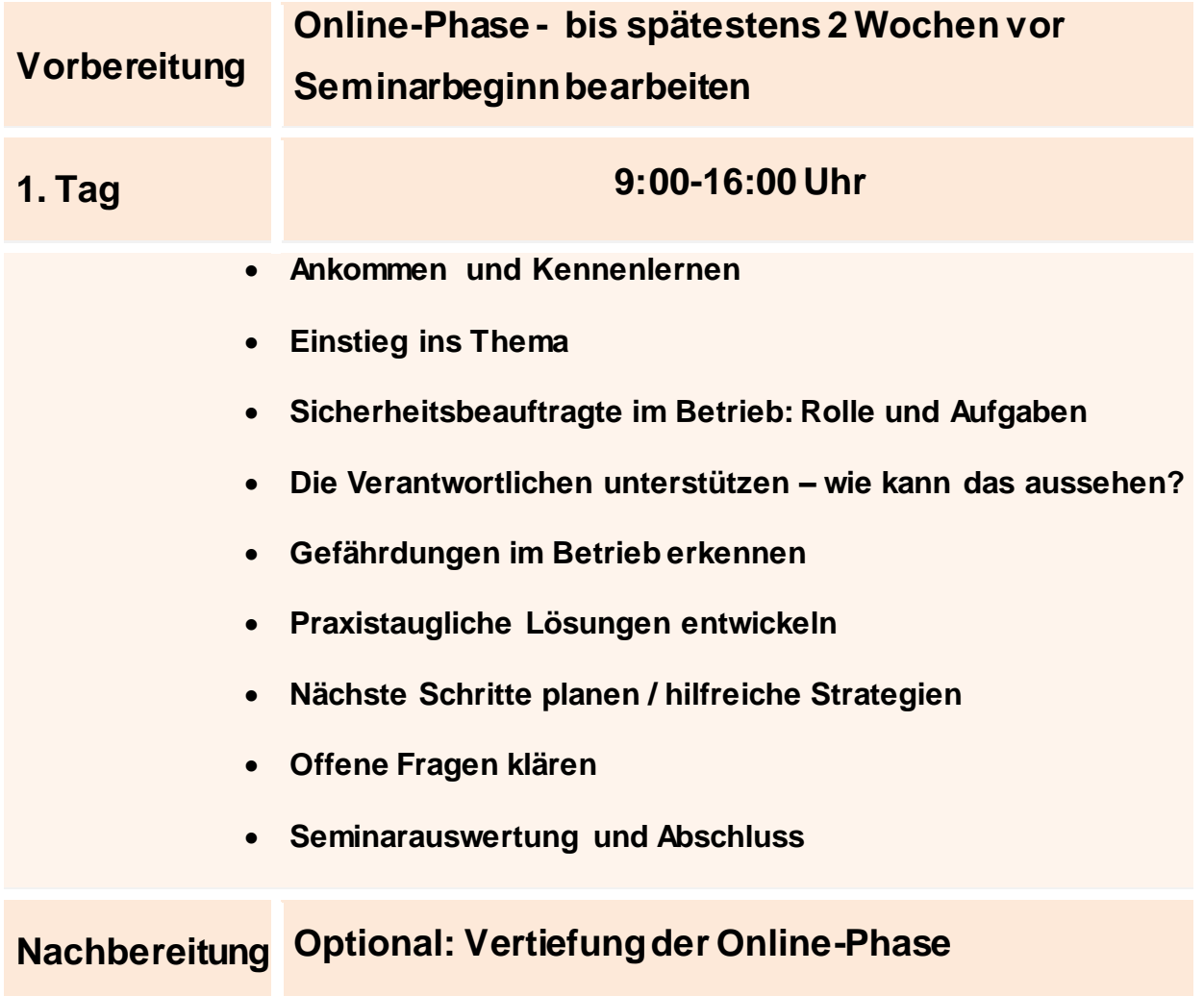

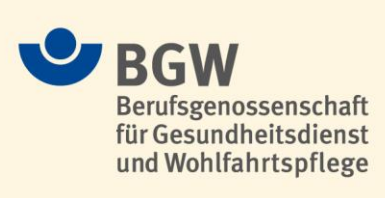

BGW Hauptverwaltung Gesetzliche Unfallversicherung Telefon (040) 202 07 – 0 22089 Hamburg Öffentlichen Rechts www.bgw-online.de